# The Easiest and Quickest Way to Learn **Python Programming for Web Development** and Beyond

Python is a versatile and in-demand programming language that has taken the world of web development by storm. Its simplicity, readability, and extensive libraries make it an ideal choice for both beginners and experienced developers.

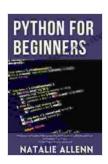

Python for Beginners: The Easiest and Quickest Way to Learn Python Programming, Web Development, and Coding in Just 7 Days|Python Programming for

**Advanced** by Richard Lighthouse

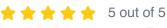

Language : English File size : 604 KB Text-to-Speech : Enabled Screen Reader : Supported Enhanced typesetting: Enabled Print length : 20 pages

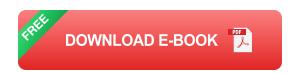

Whether you're a complete novice or have some programming experience, learning Python can open up a world of opportunities in web development and beyond.

## **Step 1: Choosing the Right Resources**

The key to learning Python effectively is choosing the right resources. Here are some of the most recommended options:

- Official Python Tutorial: The official Python documentation provides comprehensive and up-to-date information on all aspects of the language.
- Python Crash Course: Eric Matthes' "Python Crash Course" is a highly interactive and practical guide that takes you from zero to proficiency in no time.
- Codecademy's Python Course: Codecademy offers an interactive online course that teaches Python through hands-on projects.
- Udemy's Complete Python Bootcamp: This comprehensive course by Jose Portilla covers everything from Python basics to web development.
- Coursera's Python for Everybody Specialization: Offered by the University of Michigan, this specialization provides a structured and indepth to Python.

# **Step 2: Understanding Python Basics**

Before diving into web development, it's essential to grasp Python fundamentals:

- Variables and Data Types: Variables store data, while data types define the type of data, such as numbers, strings, or lists.
- Operators: Operators perform operations on variables, such as addition, subtraction, and comparison.

- Control Flow: Control flow statements determine the order in which code is executed, such as "if" statements and loops.
- **Functions:** Functions group related code together and can be reused throughout your program.
- Object-Oriented Programming (OOP): OOP allows you to organize code and create reusable components.

### **Step 3: Building a Web Application with Python**

With a solid foundation in Python basics, you can start creating web applications. Here are the key steps:

- Choose a Web Framework: A web framework provides a structure for building web applications and handles tasks like routing and templating. Django and Flask are popular choices for Python web development.
- **Install the Framework:** Follow the framework's installation instructions to set up the development environment.
- Create a New Project: Create a new project directory and initialize it with the chosen framework.
- Define Routes: Routes map URLs to specific functions in your application. For example, "mysite.com/home" could be mapped to a function called "home()".
- Handle Requests and Responses: Your application will handle HTTP requests and generate responses. For example, the "home()" function could display the home page of the website.

- Use Templates: Templates allow you to separate the presentation logic from the application logic. You can define HTML templates and pass data to them to generate dynamic web pages.
- Deploy Your Application: Once your application is complete, you can deploy it to a web server to make it accessible online.

#### **Step 4: Beyond Web Development**

Python's versatility extends beyond web development. Here are some other areas where Python shines:

- Data Science: Python has a vast ecosystem of libraries for data analysis and machine learning.
- Machine Learning: Python is widely used for building and deploying machine learning models.
- Automation: Python can be used to automate tasks, such as web scraping or testing.
- **Scripting:** Python can be used to create scripts for various tasks, such as system administration or DevOps.
- Game Development: Python can be used for game development using libraries like Pygame.

### **Tips for Learning Effectively**

- Practice Regularly: Consistency is key. Set aside time each day to practice Python coding.
- Build Projects: Apply your knowledge by building small projects. This will reinforce your understanding.

- Join a Community: Connect with other Python learners on forums or online communities to ask questions and share knowledge.
- Seek Mentorship: Find an experienced Python developer who can guide you and provide feedback.
- Don't Give Up: Learning Python can be challenging, but with determination and perseverance, you will succeed.

Learning Python is an empowering journey that opens up a world of possibilities. By following the steps outlined in this article, you can master Python programming for web development and beyond. Remember to choose the right resources, build a solid foundation, and practice regularly. With dedication and passion, you will unlock the power of Python and embark on a rewarding career in technology.

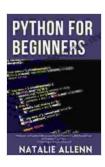

Python for Beginners: The Easiest and Quickest Way to Learn Python Programming, Web Development, and Coding in Just 7 DayslPython Programming for

**Advanced** by Richard Lighthouse

★★★★★ 5 out of 5

Language : English

File size : 604 KB

Text-to-Speech : Enabled

Screen Reader : Supported

Enhanced typesetting : Enabled

Print length : 20 pages

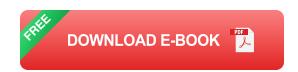

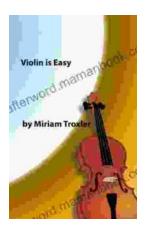

# Violin Is Easy: A Comprehensive Guide for Beginners

The violin is a beautiful and enchanting instrument that has captivated musicians for centuries. Its rich, expressive sound can soar from delicate...

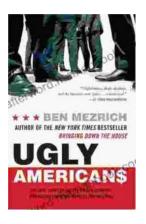

# The True Story Of The Ivy League Cowboys Who Raided The Asian Markets For.

In the early 2000s, a group of Ivy League graduates embarked on a daring adventure that would forever change the face of international finance. These young men, known as...